# **SCHED DEADLINE: <sup>a</sup> real-time CPUscheduler for Linux**

## Luca Abeni

luca.abeni@santannapisa.it

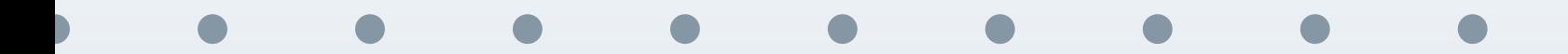

## **Scheduling Real-Time Tasks**

### <span id="page-1-0"></span>[Introduction](#page-1-0)

Real-Time [Scheduling](#page-3-0) inLinux

Setting the [Scheduling](#page-4-0)**Policy** 

The Constant [Bandwidth](#page-13-0) Server

SCHED<sub>-</sub>[DEADLINE](#page-18-0)

UsingSCHED\_[DEADLINE](#page-21-0)

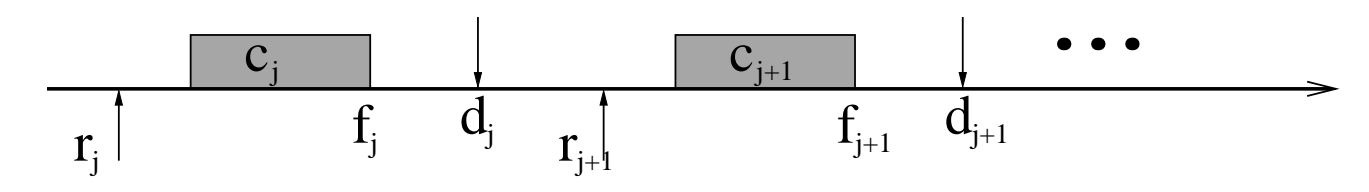

**Consider a set of**  $N$  real-time tasks

$$
\Gamma = \{\tau_0, ...\tau_{N-1}\}
$$

- $\blacksquare$  Scheduled on  $M$  CPUs<br> $\blacksquare$  Real-Time theory  $\rightarrow$  lot F.
- $\blacksquare$  Real-Time theory  $\rightarrow$  lot of scheduling algorithms...<br> $\blacksquare$  . But which ones are available on a commonly use
- ...But which ones are available on a commonly used OS?
- **POSIX:** fixed priorities
	- $\Box$ Can be used to do RM, DM, etc...
	- $\Box$ Multiple processors: DkC, etc...
- $\frac{1}{2}$  Luca Abeni 2 / 33 Linux also provides SCHED\_DEADLINE: resource reservations <sup>+</sup> EDF

## **Definitions**

#### [Introduction](#page-1-0)

Real-Time [Scheduling](#page-3-0) inLinuxSetting the [Scheduling](#page-4-0)**Policy** 

The Constant [Bandwidth](#page-13-0) Server

SCHED<sub>-</sub>[DEADLINE](#page-18-0) UsingSCHED\_[DEADLINE](#page-21-0) Real-time task  $\tau$ : sequence of jobs  $J_i = (r_i, c_i, d_i)$ 

- $\Box$ Finishing time  $f_i$
- $\Box$  $\Box$  Goal:  $f_i \leq d_i$
- $\Box$  $\forall J_i$ , or control the amount of missed deadlines
- Schedule on multiple CPUS: partitioned or global Schedule in <sup>a</sup> general-purpose OS
	- $\Box$ Open System (with online admission control)
	- $\Box$  Presence of non real-time tasks (do not starve them!)

## **Using Fixed Priorities with POSIX**

<span id="page-3-0"></span>[Introduction](#page-1-0)

Real-Time [Scheduling](#page-3-0) inLinuxSetting the [Scheduling](#page-4-0)**Policy** 

The Constant [Bandwidth](#page-13-0) Server

SCHED<sub>-</sub>[DEADLINE](#page-18-0) Using

SCHED\_[DEADLINE](#page-21-0)

- SCHED\_FIFO and SCHED\_RR use fixed priorities
	- $\Box$  They can be used for real-time tasks, to implement RM and DM
	- $\Box$  Real-time tasks have priority over non real-time  $\Box$ (SCHED\_0THER) tasks
- I. The difference between the two policies is visible when more tasks have the same priority
	- $\Box$  In real-time applications, try to avoid multiple tasks with the same priority

## **Setting the Scheduling Policy**

<span id="page-4-0"></span>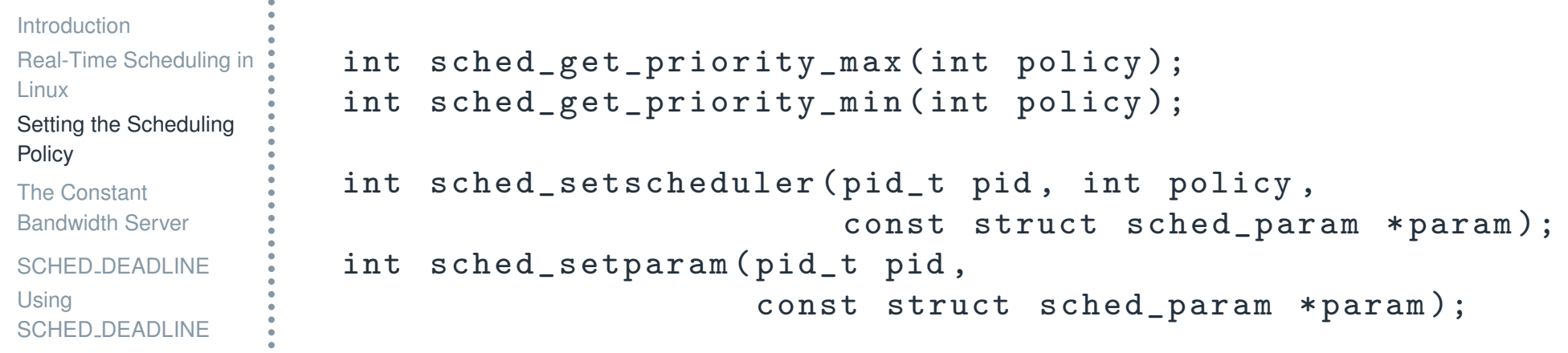

- $\mathcal{L}_{\mathcal{A}}$ If  $pid == 0$ , then the parameters of the running task are changed
- The only meaningful field of struct sched\_param is sched priority

## **Issues with Real-Time Priorities**

[Introduction](#page-1-0)Real-Time [Scheduling](#page-3-0) inLinuxSetting the [Scheduling](#page-4-0)**Policy** The Constant [Bandwidth](#page-13-0) ServerSCHED<sub>-</sub>[DEADLINE](#page-18-0) Using

SCHED\_[DEADLINE](#page-21-0)

F.

- Open Systems → real-time tasks can dynamically<br>
arrive (in an unpredictable way) arrive (in an unpredictable way)
	- $\Box$  Need to re-arrange priorities to respect RM / DM $/$  ...
	- Interactions with non real-time tasks?
		- $\Box$  Scheduled in background respect to real-time tasks
- F. Suboptimal utilization?

## **Real-Time Priorities vs "Regular Tasks"**

[Introduction](#page-1-0)Real-Time [Scheduling](#page-3-0) inLinuxSetting the [Scheduling](#page-4-0)**Policy** The Constant [Bandwidth](#page-13-0) Server

SCHED<sub>-</sub>[DEADLINE](#page-18-0) UsingSCHED\_[DEADLINE](#page-21-0) F.

{<br>{

}

In general, "regular" (SCHED\_OTHER) tasks are scheduled in background respect to real-time ones Real-time tasks can starve other applications Example: the following task scheduled at high priority can make <sup>a</sup> CPU / core unusable

```
void bad_bad_task()
```

```
while (1);
```
## **Starvation of Non Real-Time Tasks**

[Introduction](#page-1-0)Real-Time [Scheduling](#page-3-0) inLinuxSetting the [Scheduling](#page-4-0)**Policy** The Constant [Bandwidth](#page-13-0) ServerSCHED<sub>-</sub>[DEADLINE](#page-18-0) UsingSCHED\_[DEADLINE](#page-21-0)

- Starvation of non real-time tasks
	- $\Box$  Real-time computation have to be limited (use real-time priorities only when **really needed**!)
- On sane systems, running applications with real-time priorities requires root privileges (or part of them!)
	- $\Box$ Not usable by everyone

## **Real-Time Throttling**

[Introduction](#page-1-0)Real-Time [Scheduling](#page-3-0) inLinuxSetting the [Scheduling](#page-4-0)**Policy** The Constant [Bandwidth](#page-13-0) ServerSCHED<sub>-</sub>[DEADLINE](#page-18-0)

F.

- <sup>A</sup> "bad" high-priority task can make <sup>a</sup> CPU / core unusable...
- ...Linux provides the *real-time throttling* mechanismto address this problem
	- $\Box$  How does real-time throttling interfere with real-time guarantees?
	- $\Box$  Given <sup>a</sup> priority assignment, <sup>a</sup> taskset is guaranteed all the deadlines if no throttlingmechanism is used...
	- $\Box$ ...But, what happens in case of throttling?
- F. Very useful idea, but something more "theoretically founded" might be needed...

### **Can We Do Better?**

[Introduction](#page-1-0)Real-Time [Scheduling](#page-3-0) inLinuxSetting the [Scheduling](#page-4-0)**Policy** The Constant [Bandwidth](#page-13-0) ServerSCHED<sub>-</sub>[DEADLINE](#page-18-0) UsingSCHED\_[DEADLINE](#page-21-0)

- Avoid starvation issues by using resource reservations
- Use EDF instead of fixed priorities
	- $\Box$ CPU Reservations <sup>+</sup> EDF <sup>=</sup> SCHED DEADLINE!!!
- So, how to implement EDF (or something similar) in Linux?
	- $\Box$  Issue: the kernel is (was?) not aware of tasks deadlines...
	- $\Box$  ...But deadlines are needed in order to schedule the tasks!

## **EDF in the Linux Kernel**

[Introduction](#page-1-0)Real-Time [Scheduling](#page-3-0) inLinuxSetting the [Scheduling](#page-4-0)**Policy** 

The Constant [Bandwidth](#page-13-0) Server

SCHED<sub>-</sub>[DEADLINE](#page-18-0) UsingSCHED\_[DEADLINE](#page-21-0)

- EDF assigns dynamic priorities based on absolute deadlines
- So, <sup>a</sup> more advanced API for the scheduler is needed...
	- $\Box$  $\Box$  Assign at least a relative deadline  $D$  to the task...
	- $\Box$  We will see that we need <sup>a</sup> *runtime* and <sup>a</sup> *period* too
- $\mathcal{L}_{\mathcal{A}}$  $\blacksquare$  Moreover,  $d_j$  $=r_j+D...$ 
	- $\Box$  $\Box$  ...However, how can the scheduler know  $r_j$ ?
	- $\Box$ The scheduler is not aware of jobs...

## **Tasks, and Jobs...**

[Introduction](#page-1-0)Real-Time [Scheduling](#page-3-0) inLinuxSetting the [Scheduling](#page-4-0)**Policy** The Constant [Bandwidth](#page-13-0) ServerSCHED<sub>-</sub>[DEADLINE](#page-18-0)

UsingSCHED\_[DEADLINE](#page-21-0)  $\blacksquare$   $\blacksquare$   $\blacks$ 

- $\Box$  Applications must be modified to signal the beginning / end of <sup>a</sup> job (some kind of  $\texttt{startjob}()$  /  $\texttt{endjob}()$  system call)...
- □ …Or the scheduler can assume that a new job  $\Box$ arrives each time <sup>a</sup> task wakes up!
- Or, some other algorithm can be used to assign dynamic *scheduling deadlines* to tasks

## **...And Scheduling Deadlines!**

[Introduction](#page-1-0)Real-Time [Scheduling](#page-3-0) inLinuxSetting the [Scheduling](#page-4-0)**Policy** The Constant [Bandwidth](#page-13-0) Server

SCHED<sub>-</sub>[DEADLINE](#page-18-0)

- The scheduler does EDF on scheduling deadlines
	- $\Box$  $\Box$  Scheduling deadline  $d^s$  $^s$ : assigned by the kernel :to task  $\tau$
- But the task cares about its absolute deadlines
	- $\Box$  $\Box$  If the scheduling deadline  $d^s$  matches the absolute deadline  $d_j$  of a job, then the scheduler can respect  $d_j$ !!!

## **CBS: The Basic Idea**

<span id="page-13-0"></span>[Introduction](#page-1-0)Real-Time [Scheduling](#page-3-0) inLinuxSetting the [Scheduling](#page-4-0)**Policy** The Constant

F.

[Bandwidth](#page-13-0) Server

SCHED<sub>-</sub>[DEADLINE](#page-18-0) UsingSCHED\_[DEADLINE](#page-21-0)

 Constant Bandwidth Server (CBS): algorithm used to assign a dynamic scheduling deadline  $d^s$  to a task  $\tau$ ■ Based on the *Resource Reservation* paradigm

 $\Box$  Task τ is periodically reserved <sup>a</sup> *maximumruntime*  $Q$  *every reservation period*  $P$ 

Temporal isolation between tasks

- $\Box$  The worst case finishing time for <sup>a</sup> task does not depend on the other tasks running in thesystem...
- $\Box$  ...Because the task is guaranteed to receive its reserved time

## **CBS: Some More Details**

[Introduction](#page-1-0)Real-Time [Scheduling](#page-3-0) inLinuxSetting the [Scheduling](#page-4-0)**Policy** The Constant

F.

[Bandwidth](#page-13-0) Server

SCHED<sub>-</sub>[DEADLINE](#page-18-0) UsingSCHED\_[DEADLINE](#page-21-0)  Solves the issue with "bad tasks" trying to consume too much execution time

 $\blacksquare$  Based on CPU reservations  $(Q, P)$ 

- $\Box$  $\Box$  If  $\tau$  tries to execute for more than  $Q$  every  $P$ , the algorithm decreases its priority, or throttles it
- $\Box$  $\tau$  consumes the same amount of CPU time consumed by a periodic task with WCET  $Q$  and<br>seried  $P$ period  $P$
- $Q/P$ : fraction of CPU time reserved to  ${\cal T}$

## **CBS: Admission Control**

[Introduction](#page-1-0)Real-Time [Scheduling](#page-3-0) inLinuxSetting the [Scheduling](#page-4-0)**Policy** The Constant [Bandwidth](#page-13-0) Server

SCHED<sub>-</sub>[DEADLINE](#page-18-0) UsingSCHED\_[DEADLINE](#page-21-0)

F.

### The CBS is based on EDF

 $\Box$  $\Box$  Assigns scheduling deadlines  $d^s$ 

 $\Box$  EDF on  $d^s \Rightarrow$  good CPU utilize  $\Box$  $^s$   $\Rightarrow$  good CPU utilization (optimal on UP!)

 If EDF is used (based on the scheduling deadlines assigned by the CBS), then  $\tau_i$  is guaranteed to receive  $Q_i$  time units every  $P_i$  if  $\sum_j Q_j/P_j \leq 1$ !!!

 $\Box$ Only on uni-processor / partitioned systems...

 $\Box$ M CPUs / cores with global scheduling: if *M* CPUs / cores with global scheduling: if<br>  $\sum_j Q_j/P_j \leq M$  each task is guaranteed to<br>
receive *O* every *P* with a maximum delay  $\overline{\phantom{0}}$ receive  $Q_i$  every  $P_i$  with a maximum delay

## **CBS vs Other Reservation Algorithms**

[Introduction](#page-1-0)Real-Time [Scheduling](#page-3-0) inLinuxSetting the [Scheduling](#page-4-0)**Policy** The Constant [Bandwidth](#page-13-0) Server

SCHED<sub>-</sub>[DEADLINE](#page-18-0) UsingSCHED\_[DEADLINE](#page-21-0)

- The CBS allows to serve *non periodic tasks*
	- $\Box$  Some reservation-based schedulers have problems with aperiodic job arrivals - due to the(in)famous "deferrable server problem"
	- $\Box$  The CBS explicitly supports aperiodic arrivals (see the rule for assigning deadlines when <sup>a</sup> taskwakes up)
- Allows to support "self-suspending" tasks
	- $\Box$  No need to strictly respect the Liu&Layland task model
	- $\Box$  No need to explicitly signal job arrivals / terminations

## **CBS: the Algorithm**

[Introduction](#page-1-0)Real-Time [Scheduling](#page-3-0) inLinuxSetting the [Scheduling](#page-4-0)**Policy** The Constant [Bandwidth](#page-13-0) Server

SCHED<sub>-</sub>[DEADLINE](#page-18-0) UsingSCHED\_[DEADLINE](#page-21-0)  $\blacksquare$  Each task  $\tau$  is associated a scheduling deadline  $d^s$ and a current runtime  $q$ 

 $\Box$  $\Box$  Both initialized to  $0$  when the task is created

When <sup>a</sup> job arrives:

 $\Box$  If the previous job is not finished yet, queue the activation

 $\Box$  Otherwise, check if the current scheduling deadline can be used ( $d^s > t$  and  $q/(d^s$  $(s-t) < Q/P$ 

If not, 
$$
d^s = t + P
$$
,  $q = Q$ 

 $\frac{1}{2}$  , and  $\frac{1}{2}$  , and  $\frac{1}{2}$  , and  $\frac{1}{2}$  are  $\frac{1}{2}$  and  $\frac{1}{2}$  and  $\frac{1}{2}$  and  $\frac{1}{2}$  and  $\frac{1}{2}$  and  $\frac{1}{2}$  and  $\frac{1}{2}$  and  $\frac{1}{2}$  and  $\frac{1}{2}$  and  $\frac{1}{2}$  and  $\frac{1}{2}$  and  $\frac{1$ ■ When  $\tau$  executes for a time  $\delta, q=q-\delta$ **N** When  $q=0,\,\tau$  cannot be scheduled (until time  $d^s$  $\binom{S}{4}$ ca Abeni – 1/8 / 33

TuToR 2017

## **SCHED DEADLINE**

<span id="page-18-0"></span>[Introduction](#page-1-0)Real-Time [Scheduling](#page-3-0) inLinuxSetting the [Scheduling](#page-4-0)**Policy** The Constant

[Bandwidth](#page-13-0) Server

SCHED<sub>-</sub>[DEADLINE](#page-18-0) Using

SCHED\_[DEADLINE](#page-21-0)

■ New SCHED\_DEADLINE scheduling policy

 $\Box$ Foreground respect to all of the other policies

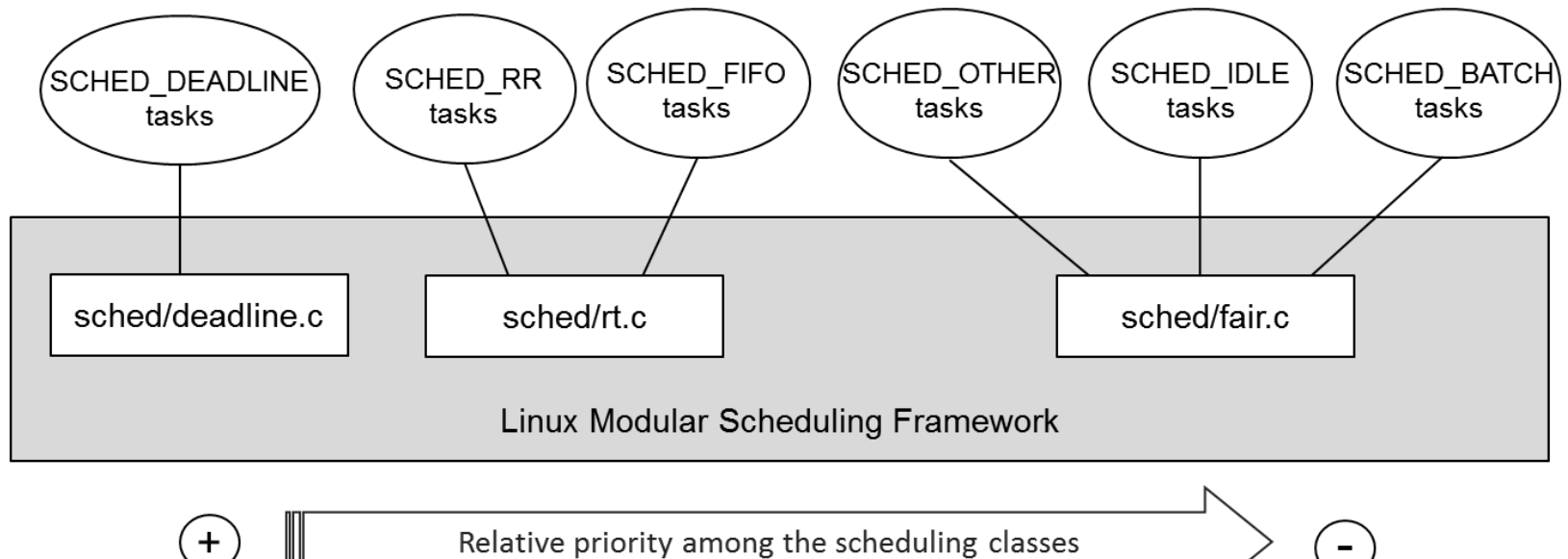

Relative priority among the scheduling classes

 $\overline{a}$ 

# **SCHED DEADLINE and CBS**

[Introduction](#page-1-0)Real-Time [Scheduling](#page-3-0) inLinux

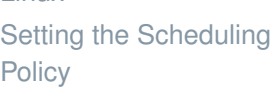

The Constant [Bandwidth](#page-13-0) Server

SCHED<sub>-</sub>[DEADLINE](#page-18-0)

- Uses the CBS to assign scheduling deadline to SCHED\_DEADLINE tasks
	- $\Box$  $\Box$  Assign a (maximum) runtime  $Q$  and a (reservation) period  $P$  to SCHED\_DEADLINE tasks
	- $\Box$ Additional parameter: relative deadline  $D$
	- $\Box$  The "check if the current scheduling deadline can  $\Box$ be used" rule is used at task wake-up
- Then uses EDF to schedule them
	- $\Box$  Both global EDF and partitioned EDF are possible
	- □ Configurable through the cpuset mechanism  $\Box$

# **SCHED DEADLINE Design: Flexibility**

[Introduction](#page-1-0)

Real-Time [Scheduling](#page-3-0) inLinux

Setting the [Scheduling](#page-4-0)**Policy** 

The Constant [Bandwidth](#page-13-0) Server

SCHED<sub>-</sub>[DEADLINE](#page-18-0)

- Supports both global and partitioned scheduling
	- $\Box$ For partitioned scheduling, use cpuset<sup>s</sup>
	- Flexible utilization-based admission control
		- $\square$   $\sum_j \frac{Q_j}{P_j} \leq U^L$  $\Box$  $\Box$   $U^L$  configurable, ranging from 0 to  $M$ 
			- H. /proc/sys/kernel/sched\_rt\_{runtime, period}\_us
		- $\Box$ Can leave CPU time for non-deadline tasks
		- $\Box$  Bounded tardiness; hard respect of deadlines for partitioned scheduling
- Even supports arbitrary affinities!
	- $\Box$ But admission control must be disabled...

## **Setting the Scheduling Policy**

```
IntroductionReal-Time Scheduling inLinuxSetting the SchedulingPolicy
The Constant
Bandwidth ServerDEADLINE
UsingDEADLINE
                  \blacksquare No sched_setsched() \leftarrow new syscalls (and data<br>structures added to be extensible)
                       structures added to be extensible)\Box Maybe even too extensible!
                  int sched_setattr(pid_t pid, const struct sched_attr *attr,
                                        unsigned int flags);
                  int sched_getattr ( pid_t pid , struct sched_attr * attr ,
                                         unsigned int size, unsigned int flags);
                  struct sched_attr {
                            __u32 size ;
                            __u32 sched_policy ;
                            __u64 sched_flags ;
                   ...__u64 sched_runtime ;
                            __u64 sched_deadline ;
                            __u64 sched_period ;
                  };
```
## $\textsf{Using} \texttt{sched}\_\texttt{setattr}()$

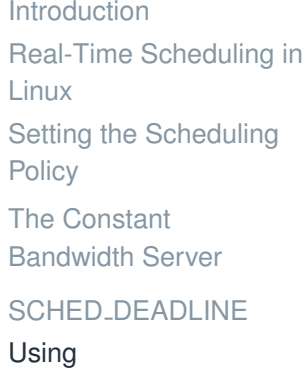

SCHED<sub>-</sub>[DEADLINE](#page-21-0)

pid: as for sched\_setscheduler()

- flags: currently unused (for future extensions!)
- attr: scheduling parameters for the task
	- $\Box$  size: must be set to sizeof(struct sched attr)
	- $\Box$ sched policy: set to SCHED DEADLINE!
	- $\Box$ sched\_runtime:  $Q$
	- $\Box$  sched\_deadline:  $D$  $\Box$
	- $\Box$ sched period: P
	- $\Box$  sched\_flags: will see later (set to  $0$  for now)  $\Box$

[Introduction](#page-1-0)Real-Time [Scheduling](#page-3-0) inLinux

Setting the [Scheduling](#page-4-0)**Policy** 

F.

The Constant [Bandwidth](#page-13-0) Server

SCHED<sub>-</sub>[DEADLINE](#page-18-0)

- So, can we use SCHED DEADLINE in our user programs?
- $\blacksquare$  sched\_setattr() & friends are in the kernel since 3.14...
- But the user-space side of things is still missing in many Linux distributions
	- $\Box$  No support in glibc, no definition of struct sched attr, etc...
- Solution: small user-space library providing the  $\mathtt{sched}\_\mathtt{*attr}()$  system calls and related data structures
- F. libdl, released by Juri Lelli under GPL

### **Example**

```
IntroductionReal-Time Scheduling inLinuxSetting the SchedulingPolicy
The Constant
Bandwidth ServerDEADLINE
UsingDEADLINE
           #include "libdl/dl_syscalls.h"
            . .

struct sched_attr attr ;
            attr.size = size of (struct attr);attr . sched_policy = SCHED_DEADLINE ;
            attr.\sched\_runtime = 30000000;attr. scheduled\_period = 100000000;attr.sched\_deadline = 100000000;...res = \text{sched\_setattr(0, \, \, \&attr, \, \, 0)};
            if (res ( 0)perror ("sched_setattr()");
            . .
```
## **Admission Control**

[Introduction](#page-1-0)Real-Time [Scheduling](#page-3-0) inLinuxSetting the [Scheduling](#page-4-0)**Policy** The Constant [Bandwidth](#page-13-0) ServerSCHED<sub>-</sub>[DEADLINE](#page-18-0)

UsingSCHED<sub>-</sub>[DEADLINE](#page-21-0) sched\_setattr() might fail if admission control fails

- $\Box$  $\Box$  Sum of reserved utilizations exceed the limit  $U^L$
- $\Box$  Affinity of the task is different from its root domain  $\Box$
- Why the check on the affinity?
	- $\Box$   $\sum_j$  global scheduling!  $\,Q\,$  $\frac{\omega_j}{P_j}$  $\leq M$  guarantees bounded tardiness for<br>cheduling
	- $\Box$ Arbitrary affinities need <sup>a</sup> different analysis...
- So, how to use arbitrary affinities?
	- $\Box$ Disable admission control!
	- $\Box$ echo -1 > /proc/sys/kernel/sched\_rt\_runtime\_us

## **Partitioned Scheduling**

[Introduction](#page-1-0)Real-Time [Scheduling](#page-3-0) in

Linux

Setting the [Scheduling](#page-4-0)**Policy** 

The Constant [Bandwidth](#page-13-0) Server

SCHED<sub>-</sub>[DEADLINE](#page-18-0)

UsingSCHED<sub>-</sub>[DEADLINE](#page-21-0)

 cpuset: mechanism for assigning <sup>a</sup> set of CPUs to <sup>a</sup> set of tasks

 $\Box$ Exclusive cpuset: CPUs not shared

**■ Tasks migrate inside** *scheduling domains*  $Left$ cpusets can bee used to create isolated domains ■ Only one CPU  $\Rightarrow$  partitioned scheduling

```
mount -t tmpfs cgroup_root /sys/fs/cgroup
mkdir / sys / fs / cgroup / cpuset
mount -t cgroup -o cpuset cpuset / sys / fs / cgroup / cpuset
mkdir /sys/fs/cgroup/cpuset/Set1<br>echo 3 > /svs/fs/cgroup/cpuset/Set1
echo 3 > /sys/fs/cgroup/cpuset/Set1/cpuset.cpus<br>echo 0 > /sys/fs/cgroup/cpuset/Set1/cpuset.mems
echo 0 > /sys/fs/cgroup/cpuset/Set1/cpuset.mems<br>echo 0 > cpuset.sched load balance
              > cpuset.sched_load_balance
echo 1 > /sys/fs/cgroup/cpuset/Set1/cpuset.cpu_exclusive<br>echo $PID > /sys/fs/cgroup/cpuset/Set1/tasks
              > /sys/fs/cgroup/cpuset/Set1/tasks
```
## **Warning!**

[Introduction](#page-1-0)Real-Time [Scheduling](#page-3-0) inLinuxSetting the [Scheduling](#page-4-0)**Policy** The Constant [Bandwidth](#page-13-0) ServerSCHED<sub>-</sub>[DEADLINE](#page-18-0) Using

SCHED<sub>-</sub>[DEADLINE](#page-21-0)

sched\_setaffinity() on SCHED\_DEADLINE tasks can fail

- $\Box$  Again, disable admission control to use something different from global scheduling
- SCHED DEADLINE tasks cannot fork
	- $\Box$  Which scheduling parameters would be inherited?
- Remember: runtimes and periods are in nanoseconds (not microseconds)

## **Using SCHED DEADLINE**

[Introduction](#page-1-0)Real-Time [Scheduling](#page-3-0) inLinuxSetting the [Scheduling](#page-4-0)**Policy** The Constant [Bandwidth](#page-13-0) ServerSCHED<sub>-</sub>[DEADLINE](#page-18-0) UsingSCHED<sub>-</sub>[DEADLINE](#page-21-0)

- ...How to dimension the scheduling parameters?
	- $\Box$ (Maximum) runtime  $Q$ :  $rt$ -runtime (in  $nsec$ )
	- $\Box$ (Reservation) period  $P$ :  $rt$  period (in  $nsec$ )
	- $\Box$  SCHED DEADLINE also provides <sup>a</sup> (relative) deadline  $D$
- **Obviously, it must be**

$$
\sum_j \frac{Q_j}{P_j} \leq M
$$

a comparison of the results are not starved!) and the sum  $\frac{1}{2}$  and  $\frac{1}{2}$  and  $\frac{1}{2}$  and  $\frac{1}{2}$  and  $\frac{1}{2}$  and  $\frac{1}{2}$  and  $\frac{1}{2}$  and  $\frac{1}{2}$  and  $\frac{1}{2}$  and  $\frac{1}{2}$  and  $\frac{1}{2}$  and  $\frac{1}{2}$   $\Box$  The kernel can do this admission control  $\Box$ Better to use a limit  $U^L$  smaller than  $M$  (so that other tasks are not starved)

## **Assigning Runtime and Period**

[Introduction](#page-1-0)Real-Time [Scheduling](#page-3-0) inLinuxSetting the [Scheduling](#page-4-0)**Policy** The Constant [Bandwidth](#page-13-0) Server

SCHED<sub>-</sub>[DEADLINE](#page-18-0) UsingSCHED<sub>-</sub>[DEADLINE](#page-21-0)

- Temporal isolation
	- $\Box$  Each task can be guaranteed independently fromthe others
- Hard Schedulability property
	- $\Box$  $□ If Q ≥ WCEPT and P ≤ MIT (maximum)$  runtime larger than WCET, and server periodsmaller than task period)...
	- $\Box$  ...Then the scheduling deadlines are equal to the jobs' deadlines!!!
- $\sim$  2008,  $\sim$  2008,  $\sim$  2008,  $\sim$  2008,  $\sim$  2008,  $\sim$  2008,  $\sim$  2008,  $\sim$  3008,  $\sim$  33  $\Box$  All deadlines are guaranteed to be respected (on UP / partitioned systems), or an upper bound forthe tardiness is provided (if global scheduling isused)!!!

## **What About Soft Real-Time?**

[Introduction](#page-1-0)Real-Time [Scheduling](#page-3-0) inLinuxSetting the [Scheduling](#page-4-0)**Policy** The Constant

T.

- [Bandwidth](#page-13-0) Server
- SCHED<sub>-</sub>[DEADLINE](#page-18-0)
- UsingSCHED<sub>-</sub>[DEADLINE](#page-21-0)

 $\blacksquare$  What happens if  $Q < WCEPT$ , or  $P > MIT$ ?

- $\Box$  $\,Q\,$  $\, P \,$  $\frac{\omega}{P}$  must be larger than the ratio between average execution time  $\overline{c_i}$  and average inter-arrival time  $t_i...$
- $\Box$  $\Box$  ...Otherwise,  $d_i^s$  control on the task's response times $\it i$  $\frac{s}{i}\rightarrow\infty$  and there will be no<br>task's response times
- Possible to perform some stochastic analysis (Markov chains, etc...)

## **Changing Parameters...**

[Introduction](#page-1-0)Real-Time [Scheduling](#page-3-0) inLinuxSetting the [Scheduling](#page-4-0)**Policy** The Constant

[Bandwidth](#page-13-0) Server

SCHED<sub>-</sub>[DEADLINE](#page-18-0)

- Tasks' parameters (execution and inter-arrival times) can change during the tasks lifetime... So, how todimension  $Q$  and  $P$ ?<br>Chart targe variations
- Short-term variations: CPU reclaiming mechanisms F. (GRUB, ...)
	- $\Box$  $\Box$  If a job does not consume all of the runtime  $Q,$ try to reuse the residual
- Long-term variations: adaptive reservations
	- $\Box$  Generally "slower", can be implemented by <sup>a</sup> user-space daemon
	- $\Box$  $\Box$  Monitor the difference between  $d^s$  and  $d_j$ 
		- H.  $\Box$  If  $d^s$  − $d_j$  increases,  $Q$  needs to be increased

## **CPU Reclaiming!**

[Introduction](#page-1-0)Real-Time [Scheduling](#page-3-0) inLinuxSetting the [Scheduling](#page-4-0)**Policy** The Constant [Bandwidth](#page-13-0) ServerSCHED<sub>-</sub>[DEADLINE](#page-18-0)

- As mentioned, CPU reclaiming can be used to better tolerate short-term variations in the executiontimes...
- ...And <sup>a</sup> CPU reclaiming mechanism has just been added to SCHED DEADLINE!
	- $\Box$ Available since Linux 4.13
	- $\Box$  M-GRUB: multi-processor GRUB: per-runqueue reclaiming of unused CPU time
- Ah... This is what the sched\_flags field is for! Set  $\operatorname{SCHED\_FLAG\_RECLAIM}\left( 2\right)$